# iWay Software How-to's

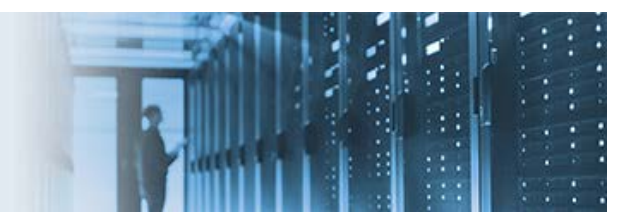

## **Ordered Queue Processing**

iWay Service Manager (iSM) provides channels that link processes within iSM to other processes in the same instance or another instance of iSM. The following channel types are available for *internal* and *ordered* queue processing:

- **Internal.** Passes messages between channels for asynchronous or synchronous execution.
- **Ordered.** Passes messages between channels for asynchronous execution, maintaining execution order and batch control.

This how-to includes the following topics:

- [Supported Ordered Queue Processing Components](#page-0-0)
- [Configuring the Components for the How-To](#page-1-0)
- **[Understanding the Business Scenario](#page-5-0)**

## <span id="page-0-0"></span>**Supported Ordered Queue Processing Components**

iWay Service Manager (iSM) provides the following components for Ordered queue processing:

• **Ordered Emit Service (com.ibi.agents.XDOrderedEmitAgent)**

The Ordered Emit service sends a message to a group that is managed by an ordered queue. The document is marshaled with its context and then placed on the queue to be executed by the Ordered Queue listener and channel.

\_\_\_\_\_\_\_\_\_\_\_\_\_\_\_\_\_\_\_\_\_\_\_\_\_\_\_\_\_\_\_\_\_\_\_\_\_\_\_\_\_\_\_\_\_\_\_\_\_\_\_\_\_\_\_\_\_\_\_\_\_\_\_\_\_\_\_\_\_\_\_\_\_\_\_\_\_\_\_\_\_\_\_\_\_\_\_\_

### • **Ordered Queue Listener**

The ordered queue is a collection of *queuelets*. Each queuelet collects the messages of one group in the order they were received. A new queuelet is created automatically when a message arrives with a key that has no associated queuelet. A queuelet is automatically deleted when it becomes empty, that is, when all the messages in that group have completed execution. Messages are deleted from the queuelet after their execution is completed. This ensures that messages cannot be lost when the queue is configured to be persistent, and maintains the ordering should a message arrive for the group while execution of the last message is proceeding.

## <span id="page-1-0"></span>**Configuring the Components for the How-To**

#### **Step 1: Identifying the Input**

The following image shows a sample XML input document that is referenced by this how-to.

```
<?xml version="1.0" encoding="windows-1252" ?>
<payload>
    \langleinfo\rangle<key>2136244477
                            \langle/kev>
        <msqtype>doc</msqtype>
        <gueue>mvbatchordg</gueue>
   \langle /info>
    \frac{1}{2} (X12_832_006010>
        <ISA>
            < 01 Authorization Information Qualifier>00</ 01 Authorization Information Qualifier>
            < 02 Authorization Information/>
            < 03_Security_Information_Qualifier>00</_03_Security_Information_Qualifier>
            <-04 Security Information/>
            <_05_Interchange_ID_Qualifier>12</_05_Interchange_ID_Qualifier>
            < 06 Interchange Sender ID>2136244477
                                                        </_06_Interchange_Sender_ID>
            \overline{<}07_Interchange_ID_Qualifier>12</_07_Interchange_ID_Qualifier>
            < 08 Interchange Receiver ID>8008728255
                                                           </_08_Interchange_Receiver_ID>
            < 09 Interchange Date>050513</ 09 Interchange Date>
            \langle 10 Interchange Time>1632</ 10 Interchange Time>
            < 11 Repetition Separator>^</ 11 Repetition Separator>
            <_12_Interchange_Control_Version_Number>00601</_12_Interchange_Control_Version_Number>
            <_13_Interchange_Control_Number>000018750</_13_Interchange_Control_Number>
            < 14 Acknowledgement Requested>0</ 14 Acknowledgement Requested>
            <_15_Usage_Indicator>P</_15_Usage_Indicator>
            < 16 Component Element Separator>&gt;</ 16 Component Element Separator>
        \langle/ISA>
        <GS>
            < 01 Functional Identifier Code>SC</ 01 Functional Identifier Code>
            <_02_Application_Senders_Code>2136244477</_02_Application_Senders_Code><br><_03_Application_Senders_Code>2136244477</_02_Application_Senders_Code><br><_03_Application_Receivers_Code>8008727255</_03_Application_Receivers_Code>
            < 04 Date>20050513</ 04 Date><br>< 05 Time>1632</ 05 Time>
            \langle/GS>
        < 832<ST>
                <_03_Implementation_Convention_Reference>006010</_03_Implementation_Convention_Reference>
            \langle/ST>
            <BCT><_01_Catalog_Purpose_Code>RC</_01_Catalog_Purpose_Code>
                 <_02_Catalog_Number>122136244477</_02_Catalog_Number>
                 < 03 Catalog Version_Number>100</ 03 Catalog Version_Number>
                 < 09 Description>FLOWER GIRL DRESES </ 00 Description><br>< 10 Transaction_Set_Purpose_Code>02</ 10 Transaction_Set_Purpose_Code>
            </BCT
```
This XML input document contains an  $\langle$ info> section that is relevant for queuing and an <X12\_832\_006010> message payload section.

The <info> section is described in more detail as follows:

```
<info>
       <key>2136244477</key>
       <msgtype>doc</msgtype>
       <queue>mybatchordq</queue>
</info>
```
where:

<key>

Identifies the group for this message.

<msgtype>

Is the classification of the message that is being sent to the ordered queue.

<queue>

Is the name of the ordered queue that is serviced by the Ordered Queue listener.

The <X12\_832\_006010> message payload section contains the value that was selected to allow the numerical ordering (the *Transaction Set Purpose Code*).

**Note:** All inputs containing a message payload can be sent simultaneously. However, the last message that is sent must be a non-payload message and contain:

<msgtype>**docend**</msgtype>

#### **Step 2: Defining a Channel to Emit Messages**

The channel that will be used to emit messages can be structured as follows:

- **Inlet.** Any supported protocol listener can be used, such as the File listener.
- **Route.** Contains the Ordered Emit service (agent), which is configured as shown in the following image.
- **Outlet.** The default outlet can be used (default.outlet).

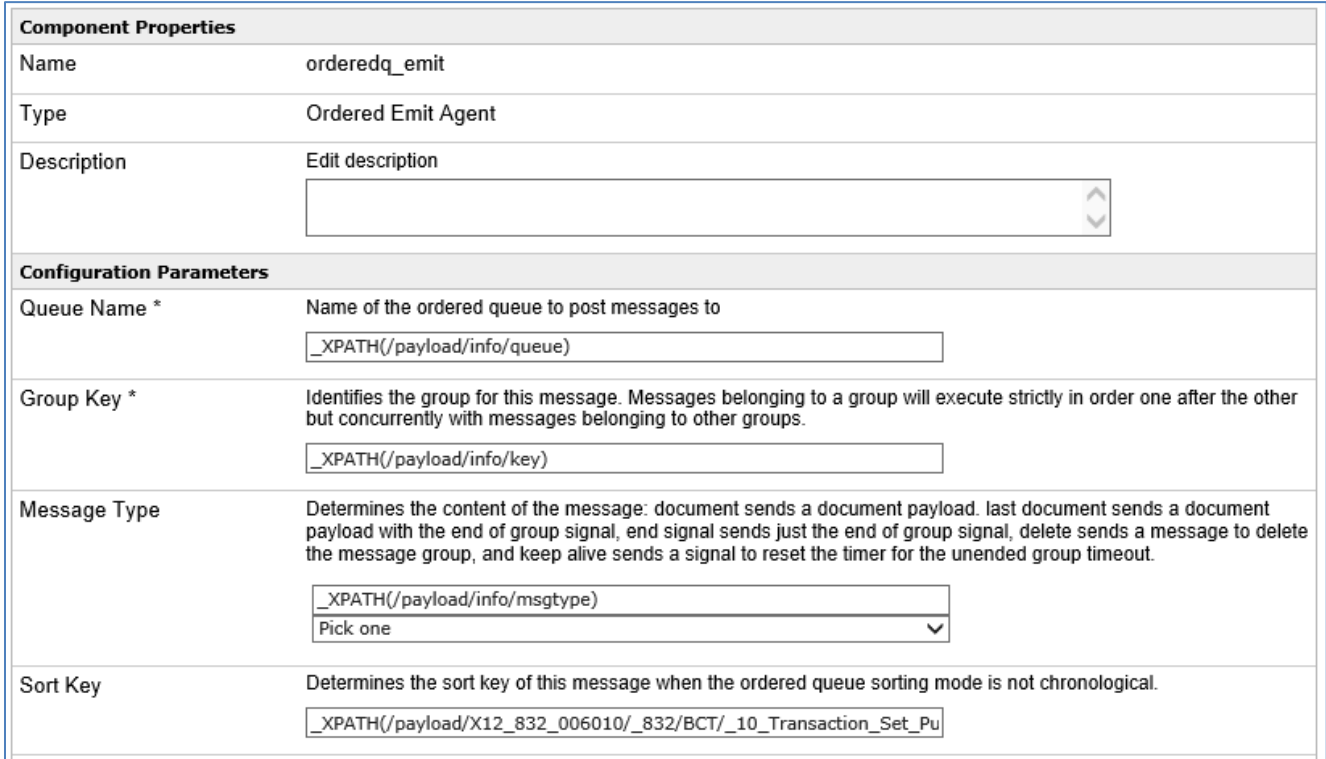

The following table lists and describes the parameters for the Ordered Emit Service (com.ibi.agents.XDOrderedEmitAgent).

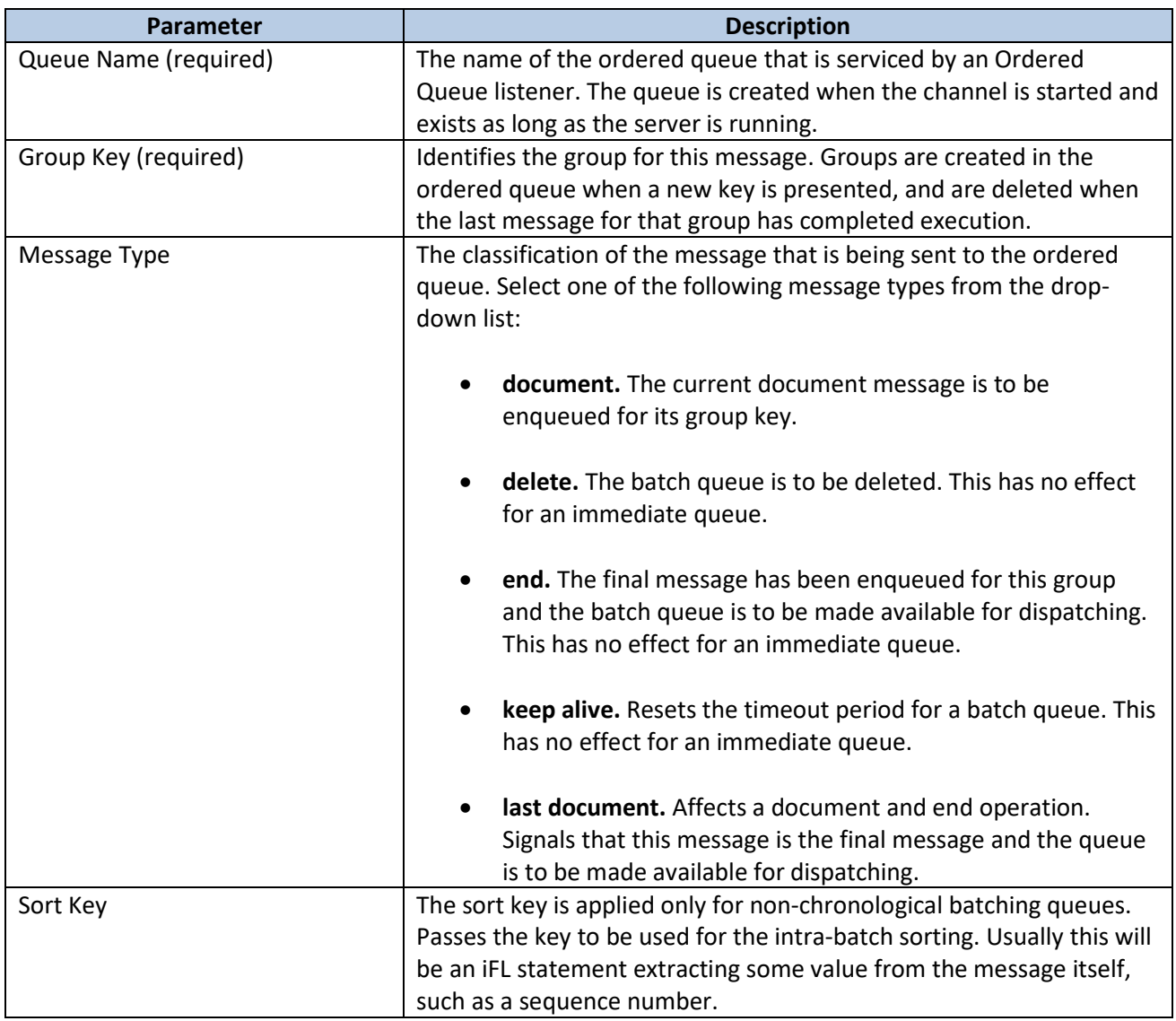

## **Step 3: Defining a Channel to Accept Messages**

The channel that will be used to accept messages can be structured as follows:

- **Inlet.** Contains the Ordered Queue listener, which is configured as shown in the following image.
- **Route.** Contains the necessary business logic (for example, a process flow).
- **Outlet.** The default outlet can be used (default.outlet).

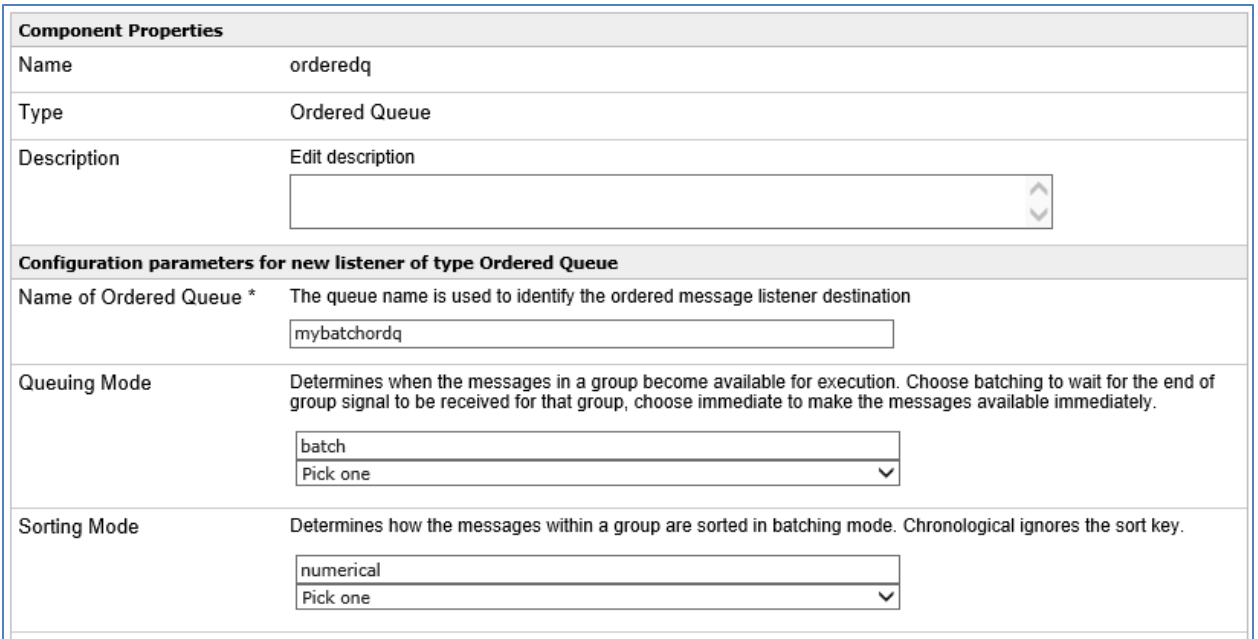

The following table lists and describes the parameters for the Ordered Queue listener.

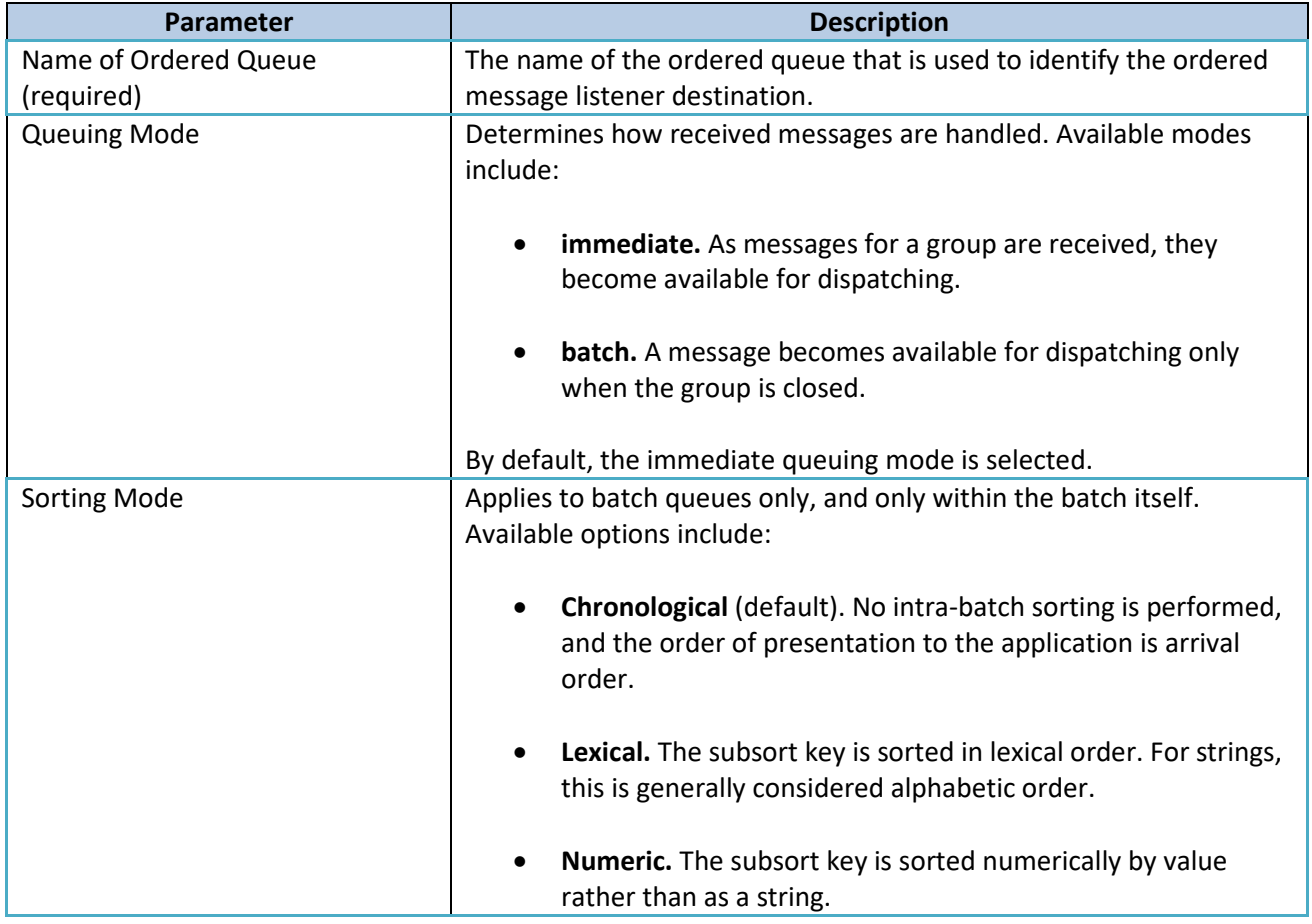

## <span id="page-5-0"></span>**Understanding the Business Scenario**

This how-to describes an EDI X12 business scenario using ordered queue processing based on a numeric value. The EDI 832 message is used for furnishing or requesting the price of goods or services in the form of a catalog. Element BCT10 contains a Transaction Set Purpose Code, which is the numerical value used for ordering the incoming messages. Three EDI X12 832 messages are read by the listener.

The ordered queue processing involves two channels. The first channel contains the Ordered Emit service, and the second channel contains the Ordered Queue listener.

The \_XPATH() values for the Ordered Emit service configuration parameters point at particular elements in the input XML document to determine the following:

#### • **Queue Name: \_XPATH(/payload/info/queue)**

The Queue Name is the name of the ordered queue where the Ordered Emit service places the messages and where the Ordered Queue listener picks up the messages.

#### • **Group Key: \_XPATH(/payload/info/key)**

A Group Key is a unique identifier that groups all messages together. The value originates from the EDI X12 input message, the Interchange\_Sender\_ID. The XPATH could also have pointed to the following:

\_XPATH(/payload/X12\_832\_006010/ISA/\_06\_Interchange\_Sender\_ID)

#### • **Message Type: \_XPATH(/payload/info/msgtype)**

The X12 message payload is identified as  $d_{\text{OC}}$ . If the service is configured in iWay Integration Tools (iIT), then the following choices apply for different scenarios:

```
Delete {del}
Document {doc}
End Signal {end}
Keep Alive {keepalive}
Last document {docend}
```
**Note:** As mentioned earlier, all inputs containing a message payload can be sent simultaneously. However, the last message that is sent must be a non-payload message and contain:

```
<msgtype>docend</msgtype>
```
• **Sort Key: \_XPATH(/payload/X12\_832\_006010/\_832/BCT/\_10\_Transaction\_Set\_Purpose\_Code)**

Take from the input, this field is mandatory for lexical ordering and numeric ordering. In this howto, the following codes are used:

- o 02 (add)
- o 03 (delete)
- o 04 (change)

Besides receiving them in a numerical ascending order, they must be executed in the process flow in the following order: 03, 02, and 04.

Once the Ordered Queue listener receives the End message, the listener will send the messages in an ascending numerical order to the process flow in the Route.

This business case requires that the received messages are not handled in ascending sort order, as received from the listener, but rather starting with Transaction Set Purpose Code 03 (delete), then 02 (add), and finally 04 (change). One possible strategy is to first write the incoming ordered messages into a database table using the SQL object in the process flow. Then, another SQL object can be used to retrieve the messages based on the required Transaction Set Purpose Code order.